## SAP ABAP table P15 UE STATUS UI {UniEmens: employees' status for cluster viewer}

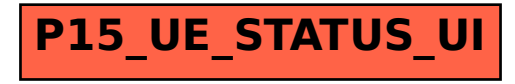